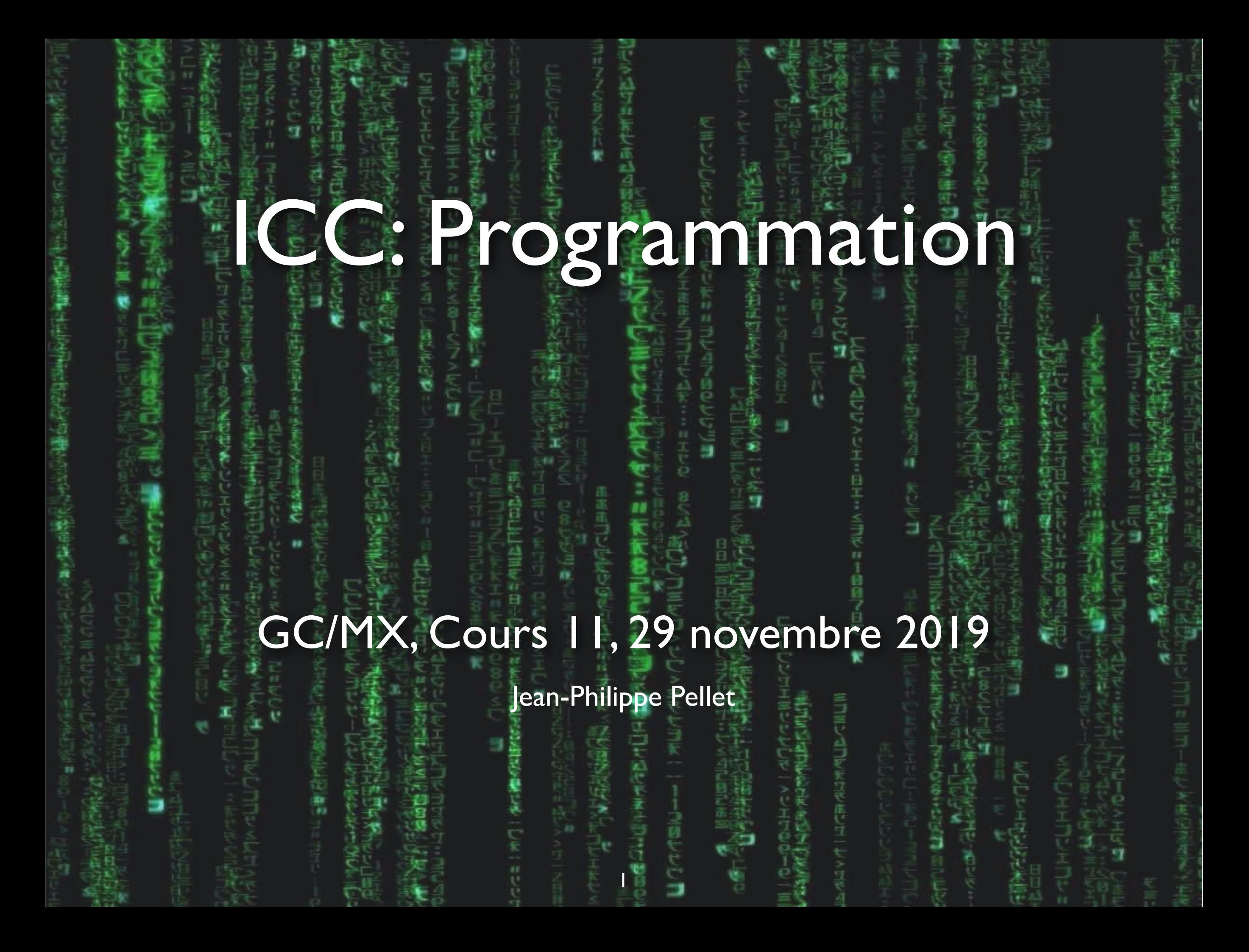

# *Previously, on Programmation…*

- Types de base en Python: int, float, str, bool
- Méthodes, fonctions et slicing pour calculer des valeurs dérivées
- Conditions pour exécuter du code selon la valeur d'une expression booléenne
- Boucles pour exécuter du code plusieurs fois:
- Déclaration de fonctions avec type de retour et paramètres
- Utilisation de listes, sets, dictionnaires, tuples
- Déclaration de classes simples et de méthodes dans ces classes
- Création d'interfaces graphiques simples avec Tkinter
	- Fenêtres, Frames, geometry manager, widgets
- Fonctions comme valeurs, paramètres…
	- Fonctions d'ordre supérieur
	- Fonctions lambda

## **Examen intermédiaire**

- Échelle: **Note indicative** *<sup>n</sup>* en fonction du nombre de points *p n =* min(**6**, round( (*p* / (115 / 5.0) + 1), 2 ) )
	- ➡ Note minimale **1**, maximale **6,** arrondi au centième *(note finale arrondie au quart)*

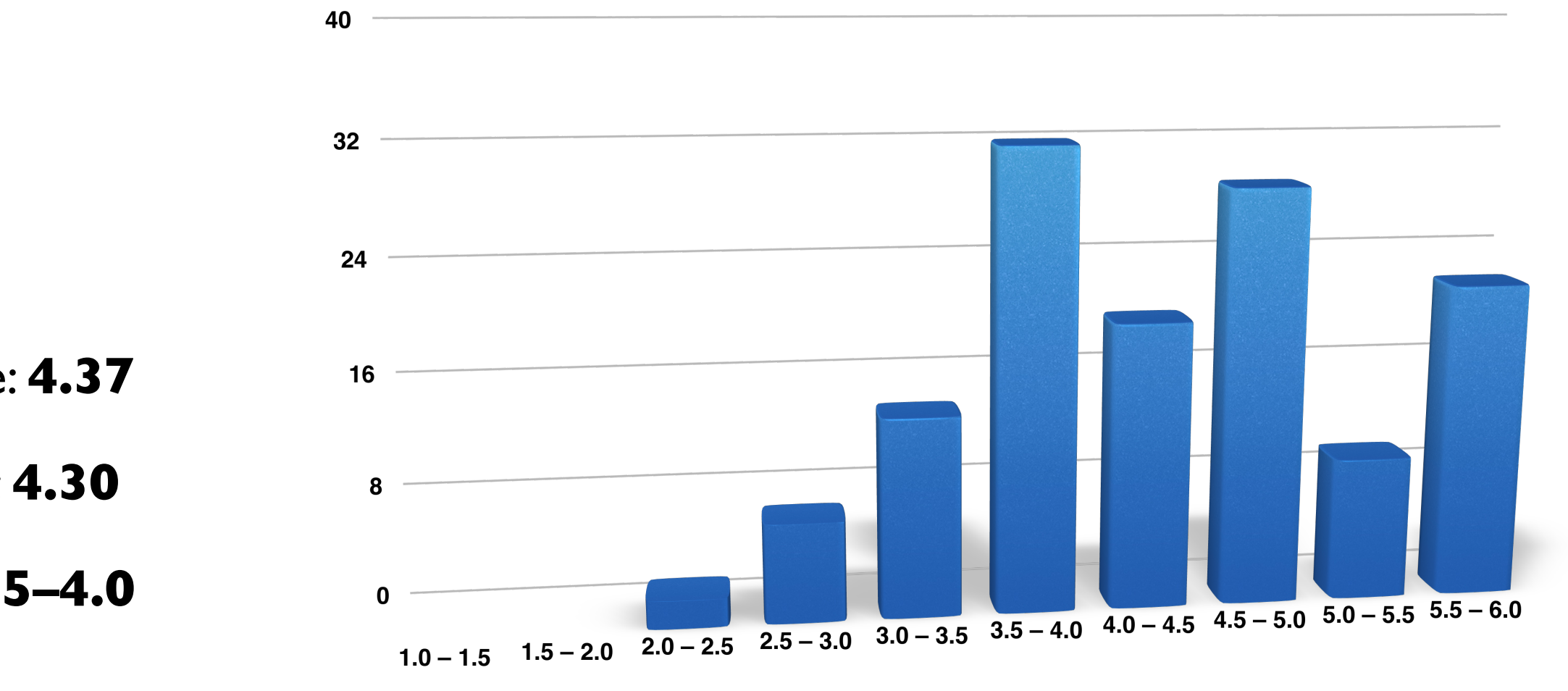

• Moyenne: **4.37**

- Médiane: **4.30**
- Mode: **3.5–4.0**

## **Examen intermédiaire**

- Corrigé en ligne
	- Lisez-le et comprenez bien chaque ligne
	- Pas la *seule* solution correcte!
- Votre décompte détaillé de points: dans la rubrique *Grades* sur Moodle, y compris *rang centile*, entre 0 et 100
- Discussion du corrigé: sur le forum
- Discussion de la correction: avec moi (mais pas de «pêche aux points» svp.)
- Note finale:
	- **30%** examen intermédiaire théorique
	- **30%** cet examen intermédiaire,
	- **40%** examen fi nal commun sur papier

# **Évaluation du cours**

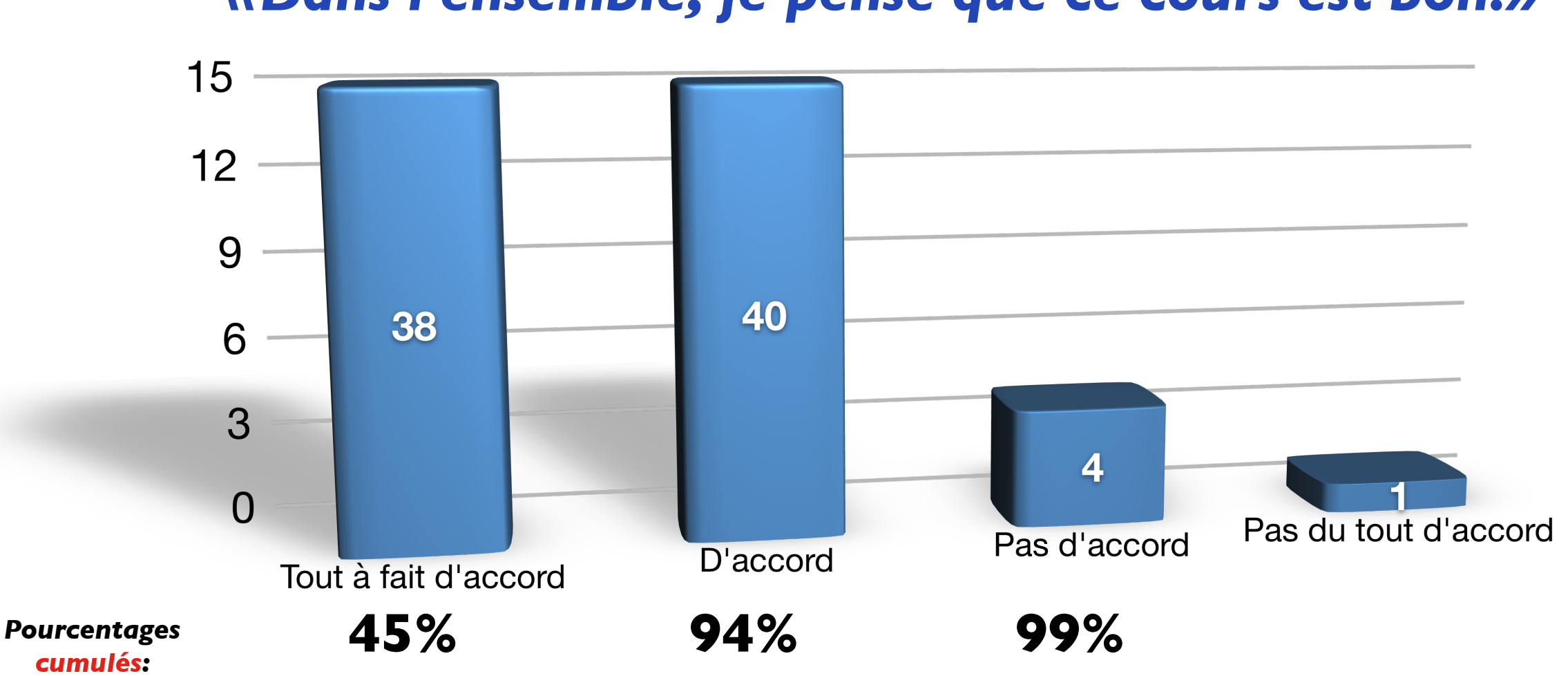

#### *«Dans l'ensemble, je pense que ce cours est bon.»*

#### *Merci pour votre feedback!* **Participation: 83/141, dont 41 avec remarque**

*C'est un plaisir pour moi de donner ce cours dans de telles conditions!*

#### **Feedback** *(partiel; tel quel; biaisé pour montrer les critiques! :))*

Pour la partie programmation, lors des exercices **des salles plus grandes** et donc plus adaptées au nombre d élèves seraient souhaitables.

---------------------------

Les cours sont d'un **très bon niveau**. Les deux professeurs sont sans conteste **passionnés** et cela se ressent dans la qualité des cours. Je n'avais jamais fait d'informatique et algorithmique auparavant, et malgré la difficulté que j'ai pu rencontrer au début du semestre, les cours m'ont **réellement permis d'apprendre** comment m'en sortir! Je me permets seulement de préciser que pour la partie programmation, le projet "Cargobot" est **délicat** et les exercices pour le mettre en oeuvre sont assez compliqués même avec l'aide des tuteurs et du professeur...

---------------------------

Le cours est **très bon**, mais le problème principale est que cette matière nécessite beaucoup **trop de temps** pour le temps de travail qu'elle demande alors qu'elle est la moitié d'un cours du petit bloc

---------------------------

Même si la matière **ne m'intéresse pas du tout**, nos deux professeurs **font tout pour nous intéresser** et sont vraiment passionnés par leur branche.

---------------------------

programmation : Certaines notions dans les exercices ne sont pas abordées en cours, donc c'est parfois un peu **difficile de s'y retrouver**

---------------------------

programmation: le cours est très clair et les **démos** aident à bien comprendre les notions

---------------------------

La partie pratique **ne donne pas les outils nécessaires** pour réussir le midterm en n'ayant jamais utilisé python avant.

---------------------------

Programmation: les **démo** sur python sont supers.

---------------------------

Professeurs très compétents qui **expliquent bien**.

---------------------------

Les cours sont **clairs et bien expliqués**. Les corrigés sont des fois un peu **difficiles à comprendre**. Aussi , j'ai personnellement trouvé qu'on avançait très vite et que lors du midterm, on exigé un niveau assez difficile à avoir pour ceux qui n'ont jamais programmer avant de venir a l'epfl.

---------------------------

Prog: **commenter la correction** avec des # pr expliquer ce que vous faites. Meilleure organisation des salles d'exercice. Sinon très bien, vous commencez tt les 2 par les **bases**.

# Cours de cette semaine

*Classes et sous-classes Introduction à l'héritage simple*

## **Exemple suivi**

Tâche: modélisation d'un tableau interactif (simple). On doit pouvoir représenter *des cercles, rectangles, et textes à des positions données. On commence simple:*

```
class Point: 
    def __init_(self, x: float, y: float):
        self.x = xself.y = ydef __repr__(self) -> str:
         return f"({self.x}, {self.y})"
                                                    print(p) # (1, 2.5)def translateBy(self, dx: float = 0, dy: float = 0):
       self x == dxself.y += dy
                                                    print(p) # (11, 2.5)\# (11, 5)
                                                    p_{\bullet}x == 10Modification d'un champ de p
                                                    p = Point(1, 2.5)Création d'une instance de Point
                                                    p.translateBy(dy=2.5) 
     Appel de méthode (avec arguments nommés; P^{\text{rel}}l'argument dx a la valeur par défaut de 0)
                                                 Ces arguments ont des valeurs 
                                                           par défaut
```
#### **Classes et sous-classes**

*On déclare une classe pour modéliser un rectangle positionné dans le plan.*

```
ICC: Programmation — Cours 11
  class Rectangle: 
       def __init_(self, center: Point, width: float, height: float):
            self.center = center 
           self. width = widthself. height = heightdef __repr_(self) -> str:
            return ( 
                f"Rectangle(center={\&elf.center}, width={self.width}, "
                 f"height={self.height})"
    ) 
       def translateBy(self, dx: float = \theta, dy: float = \theta):
   self.center.translateBy(dx, dy)
            self.center.y += dy 
                                             9
                                           Good to know: la juxtaposition de deux strings 
                                                  entre guillemets les concatène
                                         On peut directement modifier les 
                                           champs x et y du center, ou…
                                                                    … on appelle la méthode 
                                                                     translateBy, aussi définie 
                                                                         pour un Point!
  r = Rectangle(p, 3, 4)
  print(r) # Rectangle(center=(11, 5.0), width=3, height=4)
```
#### **Modélisation**

*Conceptuellement, ici, un rectangle est défini par un point et par une largeur et une hauteur. Comme le point est lui-même défini par deux données x et y, le rectangle est donc défini par 4 floats séparés.*

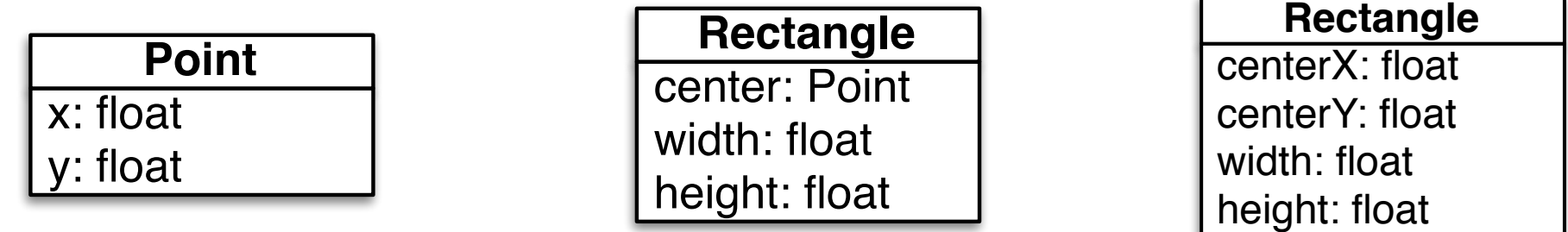

*Notation: Diagramme de classe UML*

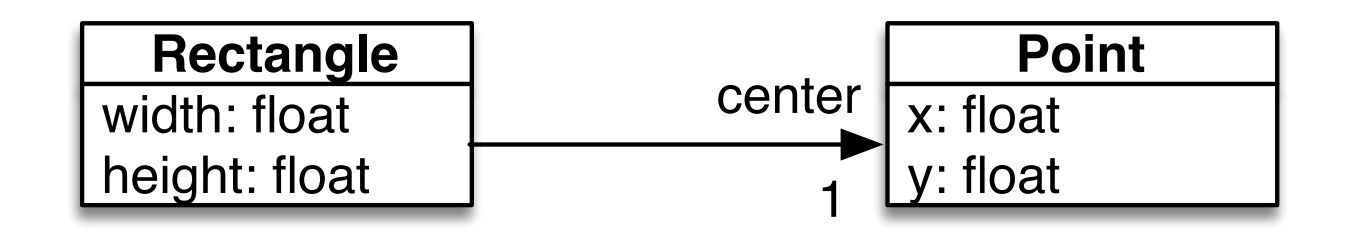

#### **Classe** *Circle*

```
class Circle: 
    def __init_(self, center: Point, radius: float):
         self.center = center 
        self.radius = radius
    def __repr__(self) -> str:
         return ( 
             f"Circle(center={self.center}, "
             f"radius={self.radius})"
 ) 
    def translateBy(self, dx: float = \theta, dy: float = \theta):
        self.center.translateBy(dx, dy)
c = Circle(Point(20, 20), 10)
print(c) # Circle(center=(20, 20), radius=10)
```
#### **Classe** *Text*

```
class Text: 
    def __init_(self, center: Point, text: str):
         self.center = center 
        self. text = textdef __repr_(self) -> str:
         return ( 
             f"Text(center={self.center}, "
             f"text={repr(self.text)})"
 ) 
    def translateBy(self, dx: float = \theta, dy: float = \theta):
        self.center.translateBy(dx, dy)
t = Text(Point(1, 1), "hello there!")
```

```
print(t) # Text(center=(1, 1), text='hello there!')
```
# **Élimination du code répété**

```
class Rectangle: 
   def __init_(self, center: Point, width: float, height: float):
        self.center = center 
       self. width = widthself. height = heightdef __repr_(self) -> str:
        return ( 
            f"Rectangle(center={self.center}, width={self.width}, "
            f"height={self.height})"
 ) 
                                                       On a écrit presque 
                                                       le même code dans 
                                                        ces trois classes!
```

```
def translateBy(self, dx: float = \theta, dy: float = \theta):
   self.center.translateBy(dx, dy)
```
*On peut isoler le (ou une partie du) code commun dans une superclasse*

## **Superclasse, sous-classe**

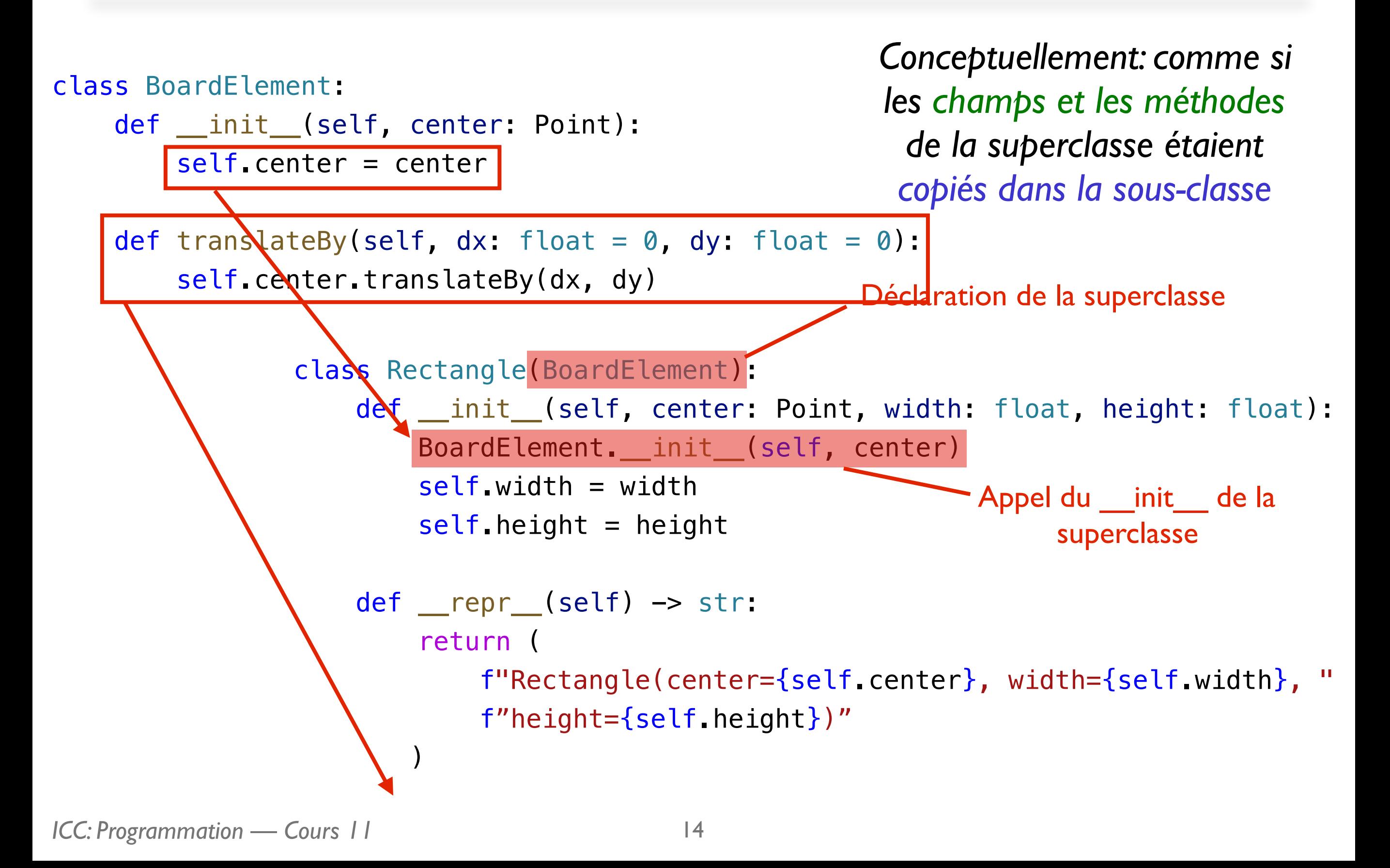

# **Héritage**

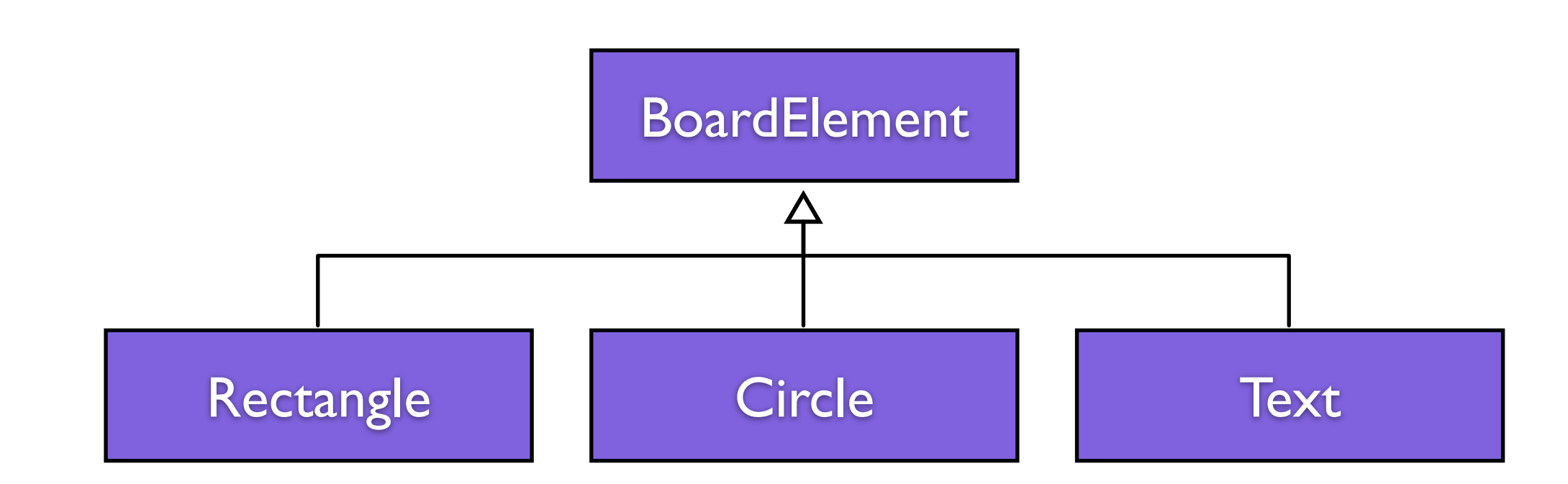

- *• Rectangle*, *Circle* et *Text* héritent de *BoardElement*
- Toutes les méthodes définie par *BoardElement* sont disponibles sur les objets de type *Rectangle, Circle* ou *Text*
- Les champs sont aussi hérités
- La méthode init des sous-classes doit appeler le init de la superclasse

## **Syntaxe**

Déclaration de la superclasse:

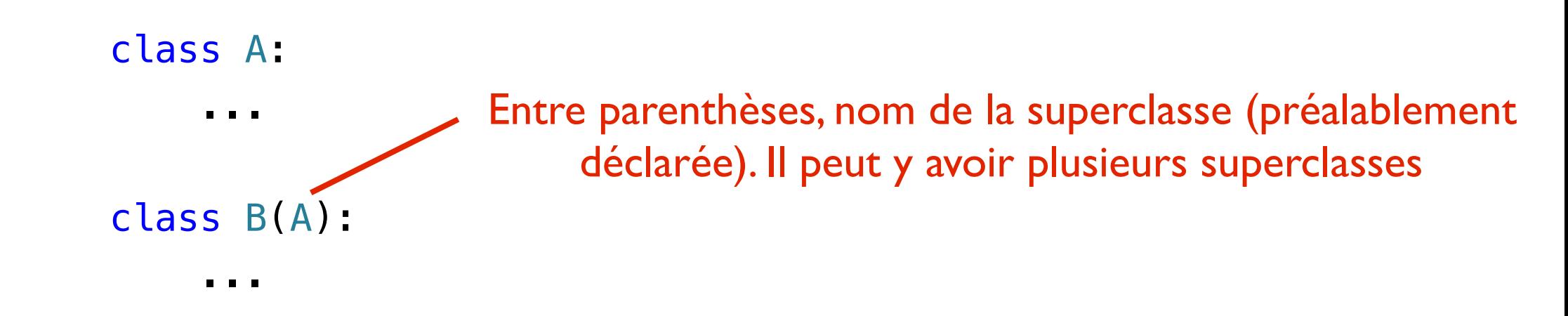

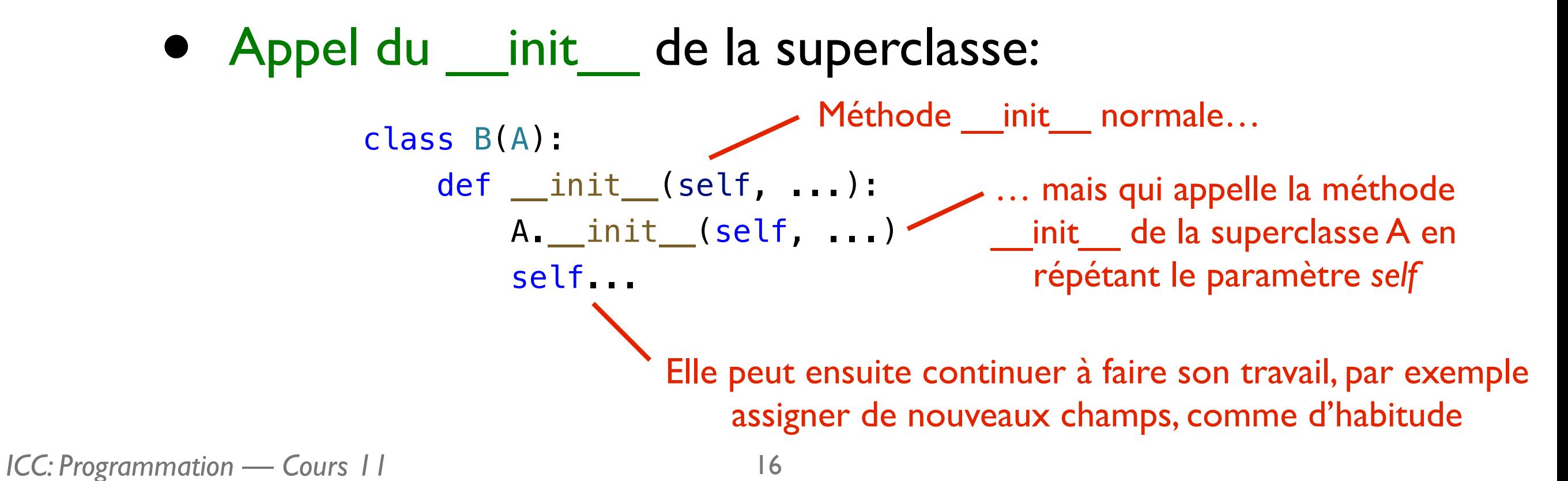

#### **Liste de** *BoardElements*

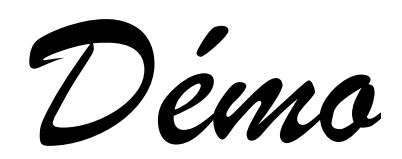

#### **Liste de** *BoardElements*

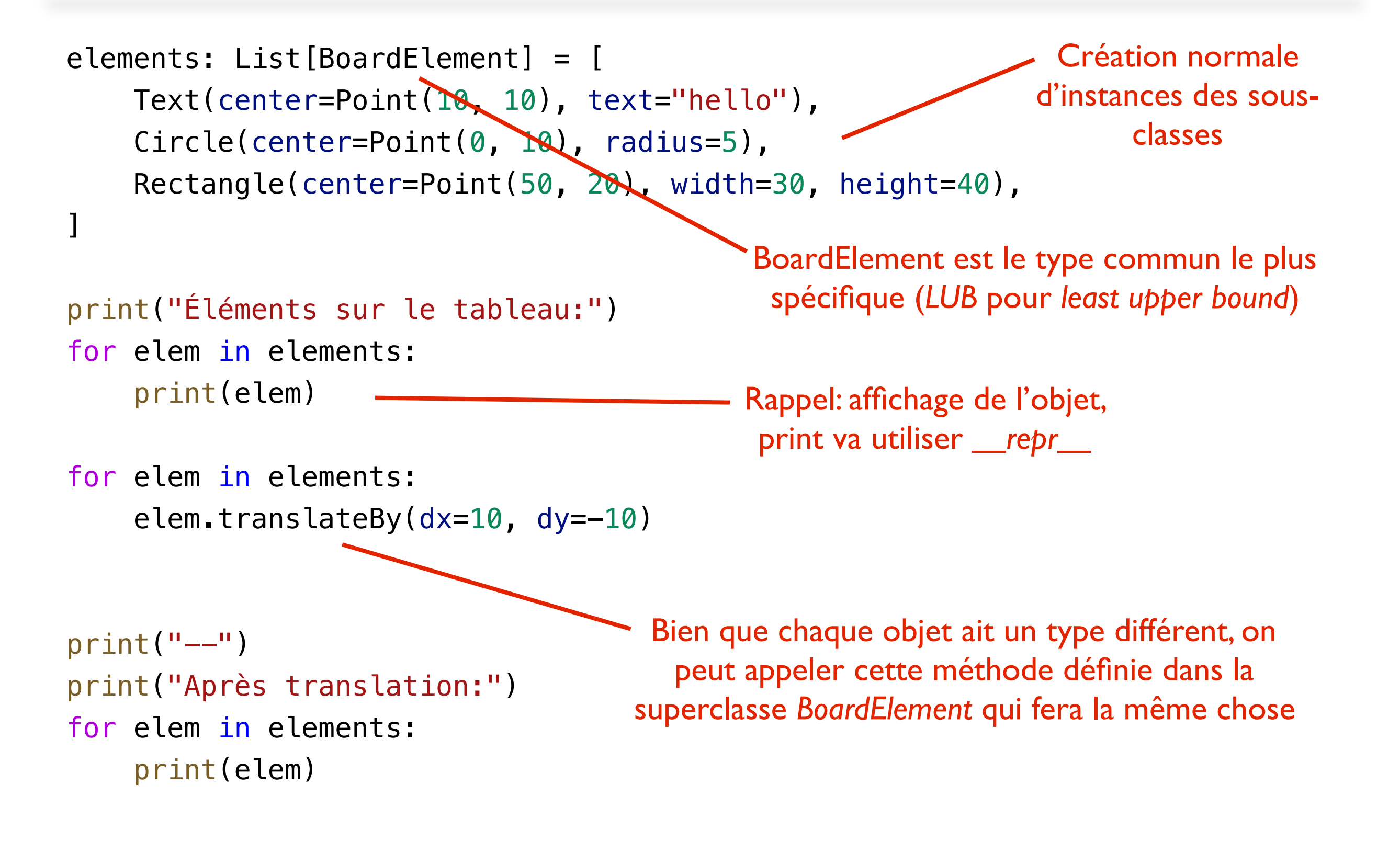

# **Pourquoi l'héritage?**

- Structuration du code. Si *A* hérite de *B*, ça doit être vrai que «*A* est une sorte de *B*» (*Circle* est une sorte spéciale de *BoardElement*)
- Réutilisation du même code. On évite de retaper le même code dans plusieurs sous-classes
- Présentation d'une interface unique aux utilisateurs de votre code sans qu'ils aient besoin de connaître le détails des sous-classes
	- *L'interface est la série de méthodes (ou de champs) que les utilisateurs de vos classes «voient»*

# **Factorisation et réutilisation du code**

- **Boucles**: éviter de taper x fois le même code *(surtout quand x n'est pas connu lors de la compilation)*
- **Listes**: éviter de déclarer x variables du même type *(même remarque pour x)*
- **Fonctions et méthodes**: donner un nom à une série d'instructions et éviter de dupliquer du code à plusieurs endroits différents
- **Superclasses**: éviter de déclarer plusieurs fois les mêmes structures (méthodes ou champs) dans des classes différentes

# **Résumé Cours 11**

- Selon vous, le cours n'est globalement pas trop mauvais :)
- Une classe peut avoir une superclasse déclarée entre parenthèses après le nom de la classe
- Une sous-classe hérite des méthodes et des champs de la superclasse et doit traditionnellement appeler la méthode init de sa superclasse